## **VINCULAR COLLAR Y MODIFICAR SU ID**

En este tutorial descubriremos como vincular un collar a un dispositivo Alpha y como modificar su Id para evitar interferencias con otros collares que haya alrededor

Antes de nada, procederemos a vincular el collar al dispositivo de mano. Desde la pantalla principal del dispositivo, tendremos que acceder a la lista de perros y añadir a un perro.

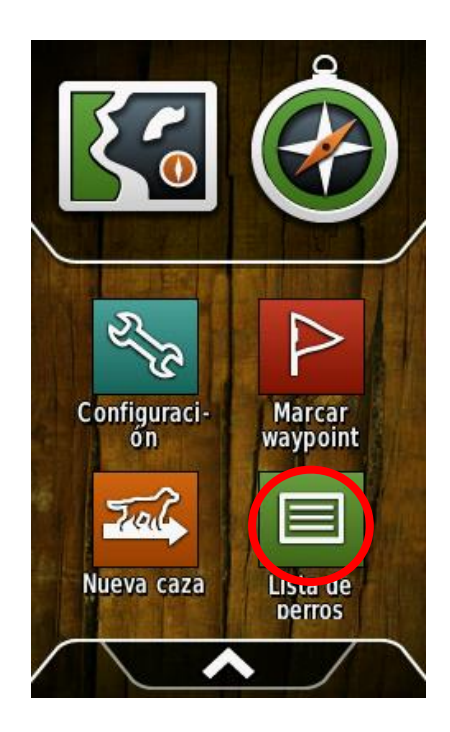

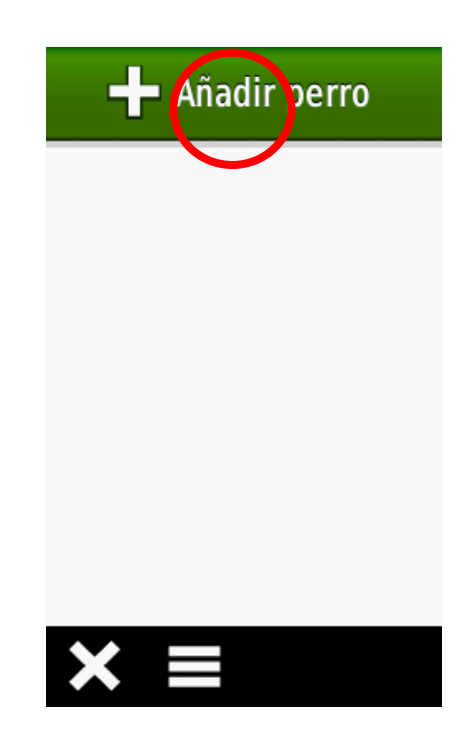

El dispositivo de mano te preguntará si estás cerca del collar, al decirle que sí empezará a buscarlo. Desde el collar activaremos el modo emparejamiento manteniendo presionado el botón de apagar /encender durante unos segundos (con el collar apagado).

Una vez encontrado el collar, no invitará a introducir el nombre del perro que llevará el collar.

Teclearemos el nombre del perro y le daremos al botón de validar

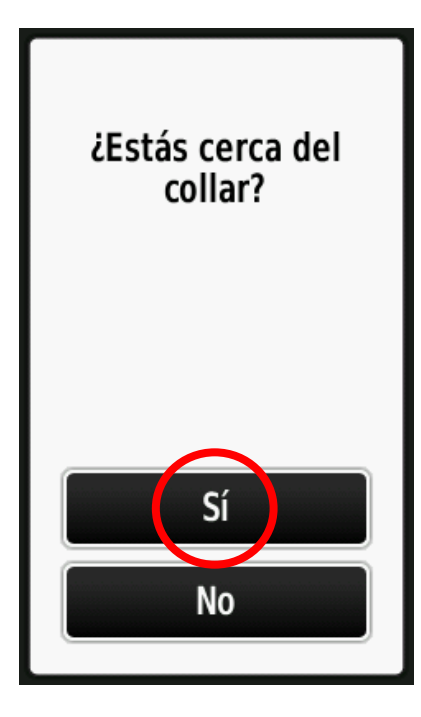

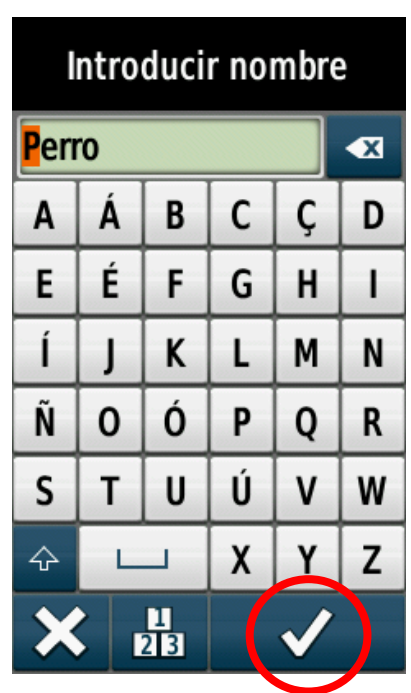

Una vez hecho, el dispositivo nos informará que el collar ha sido correctamente vinculado y personalizado. Podremos ver toda su información entrando en la lista de perros y seleccionar mostrar información.

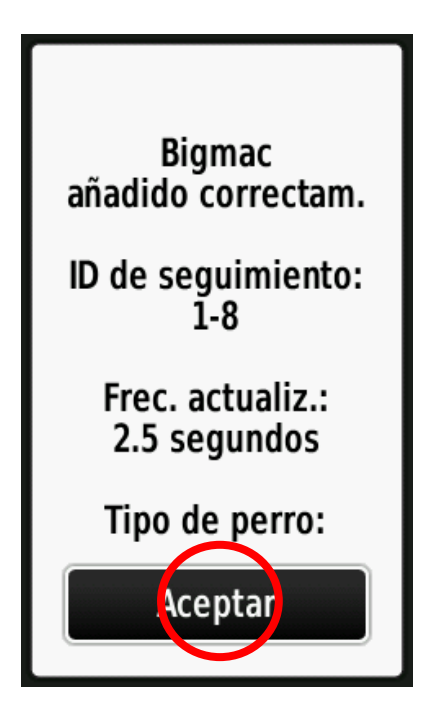

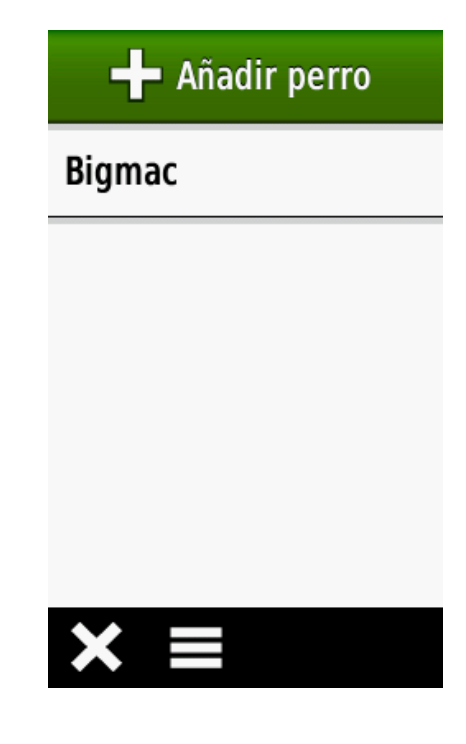

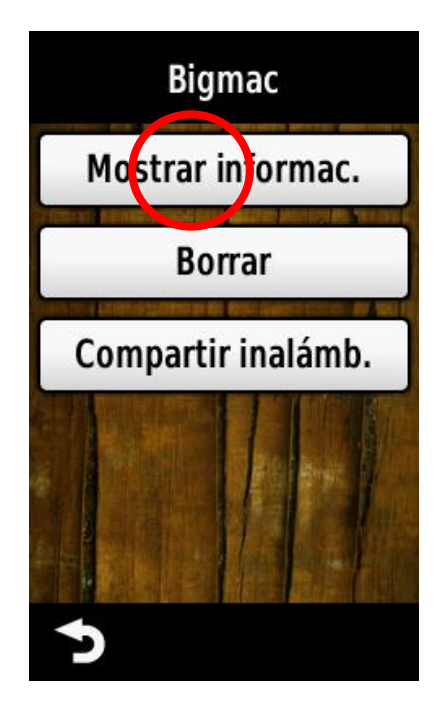

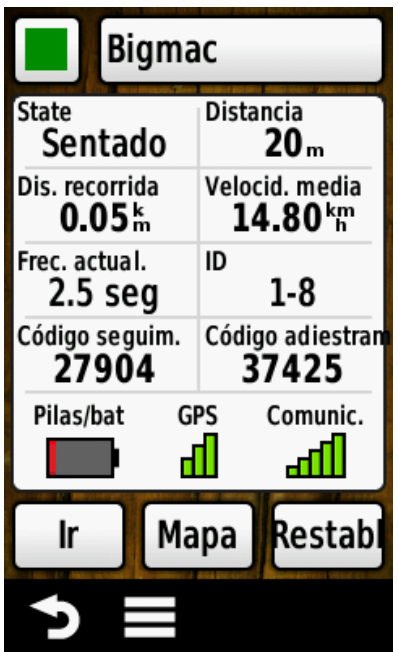

Para evitar posibles interferencias con otros collares, recomendamos, dentro de un mismo grupo de cazadores, comprobar que no se utilizan las mismas ID.

Ahora explicaremos como proceder al cambio de ID

Desde la página de información del perro, le damos al botón menú y cambiar ID. A título de información, el dispositivo te aconsejará elegir ID diferentes a las de tus compañeros para evitar interferencias, dale a "aceptar" para acceder al listado de frecuencias disponibles.

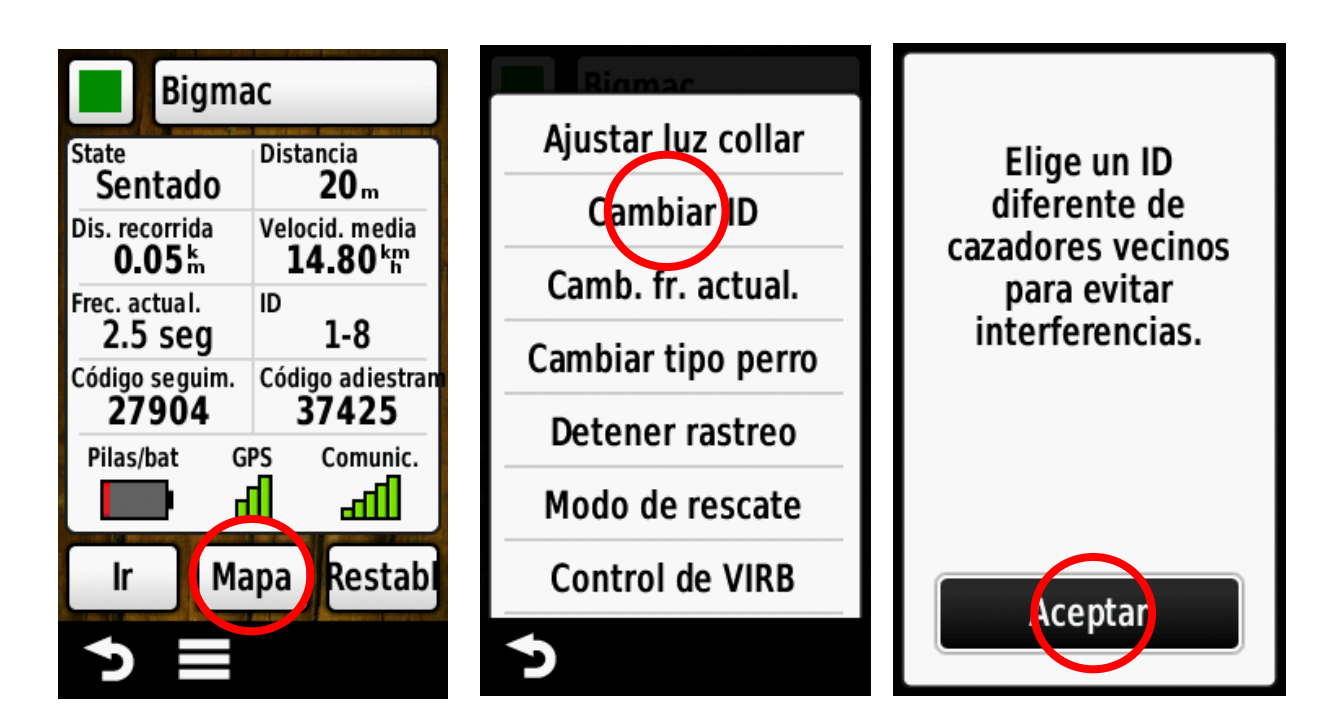

Una vez llegado al listado de frecuencias, simplemente elije la que quieras (después de comprobar que tus compañeros no usen la misma) y espera que se aplique el cambio. El proceso no debe tardar más de unos segundos si el collar está vinculado con el mando y con cobertura GPS.

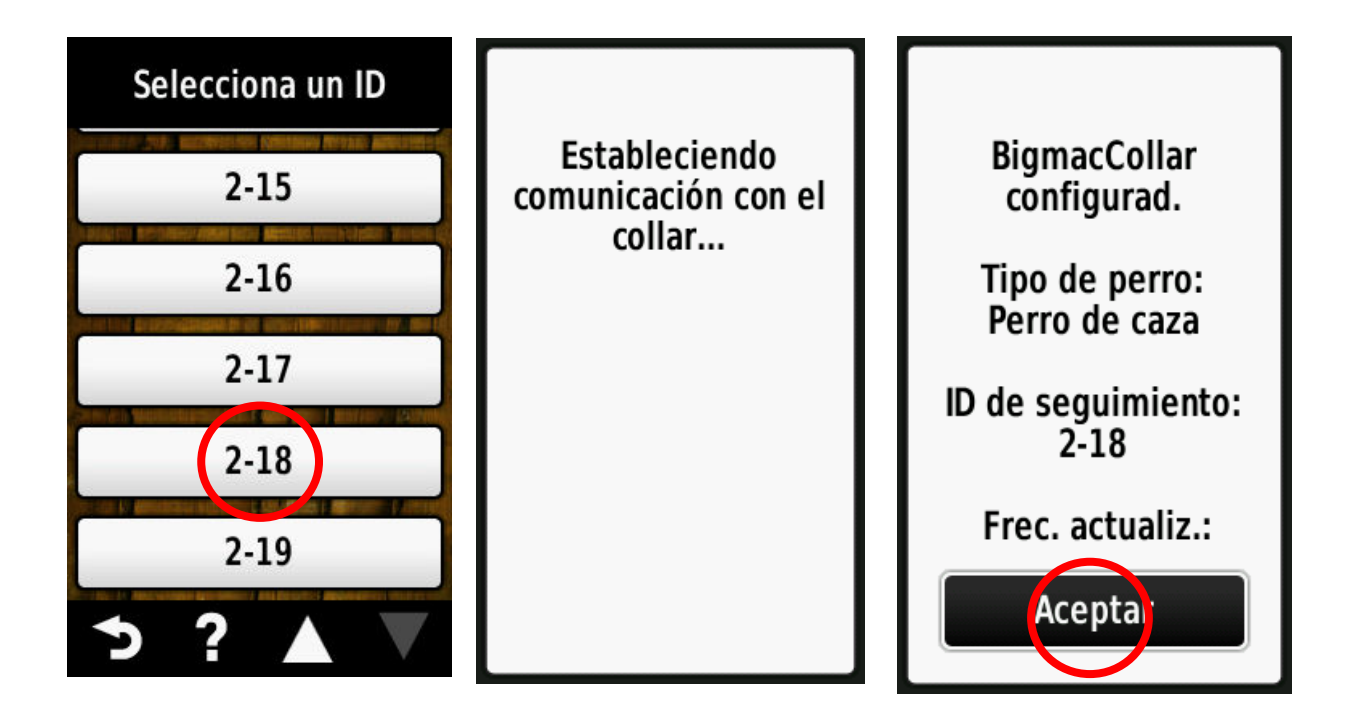

Una vez confirmado el cambio de ID, podrás comprobar el cambio volviendo al listado de perros y comprobar el dato en la página de información del perro

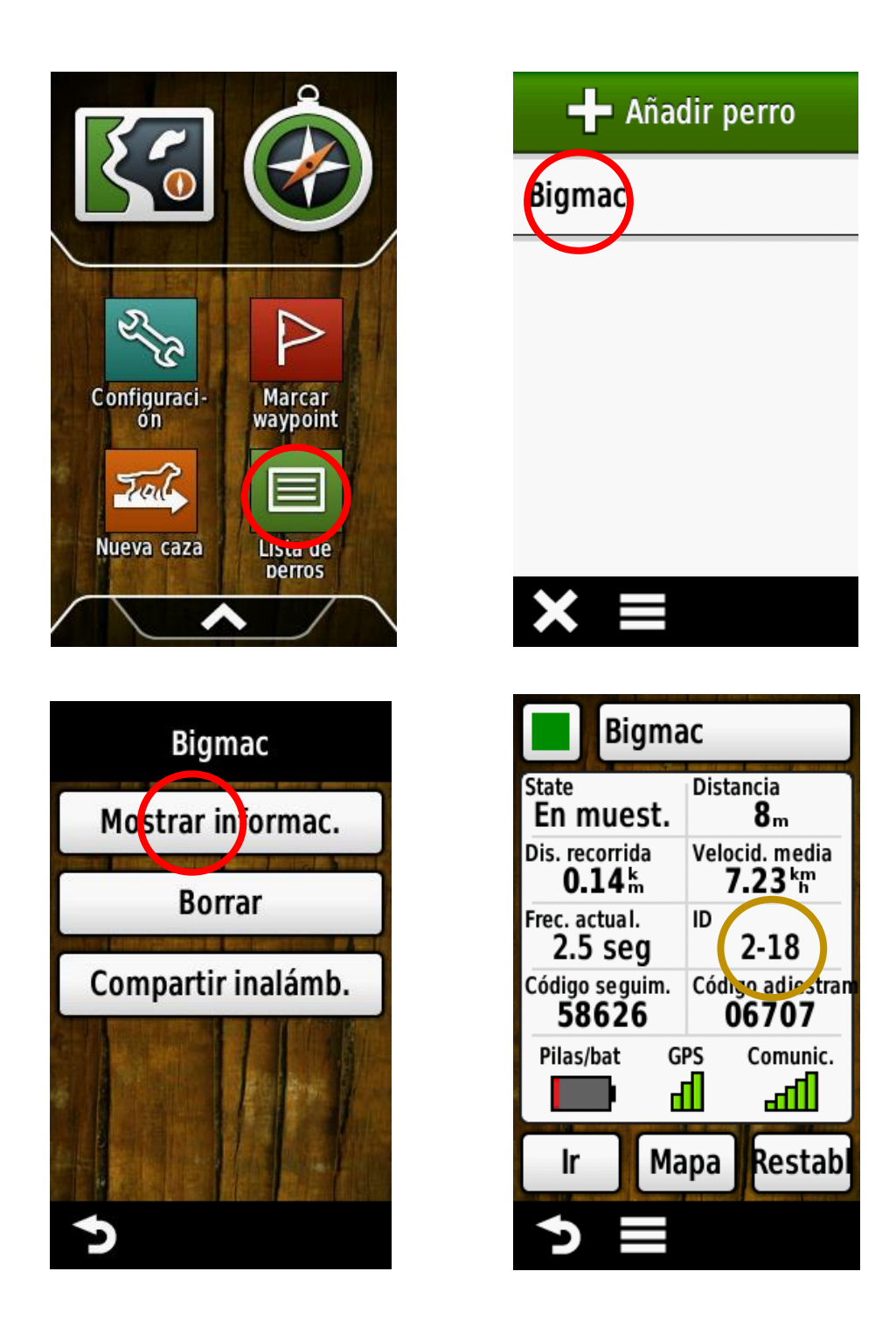

Esta misma operación se tiene que repetir con cada uno de tus collares. Recuerda avisar a tus compañeros de los números de ID que tienes asignados a tus collares para evitar interferencias.

¡Muchas gracias!